# **status%of%APPLfast** interpolation grids for NNLO update's and interpretational control of the state of the state of the state of the state of the state of the s<br>'NNLOC of the state of the state of the state of the state of the state of the state of the state of the state

**DIS18**, Kobe, Japan, April 2018

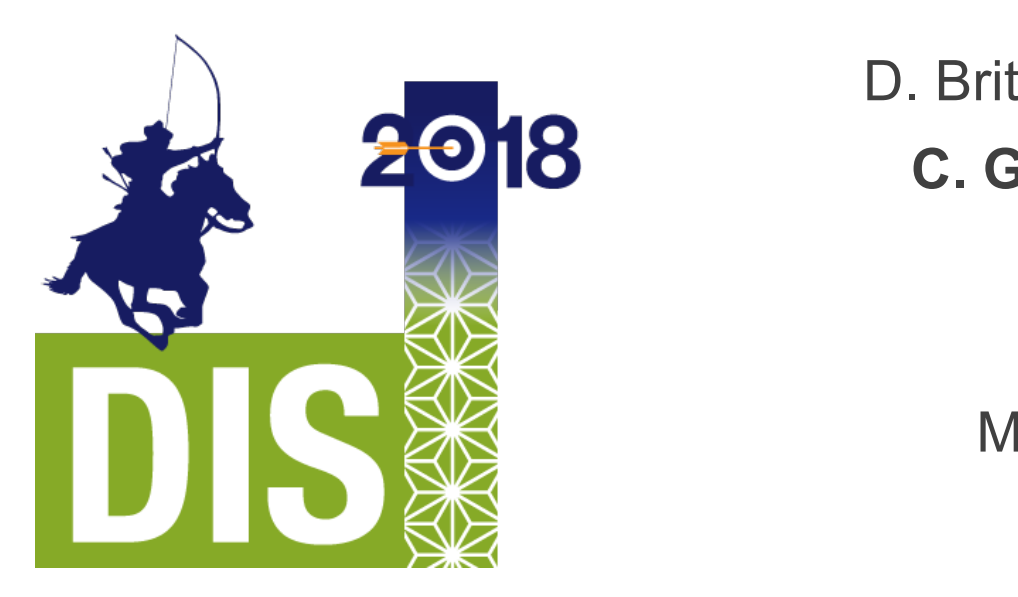

D. Britzger (Heidelberg) **C.%Gwenlan (Oxford)** A. Huss (CERN) K. Rabbertz (KIT) M. Sutton (Sussex)

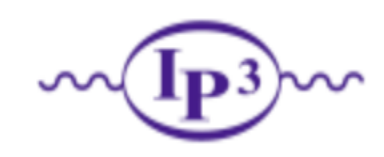

with support from with our not from

# motivation, and APPLfast

#### **interpretation of exp. data requires fast theory predictions**

• often need **repeated computation of same cross section**, for EG: pdf uncertainties and/or alternative sets; scale variations, μR, μF; variation of  $αs(Mz)$ ; SM parameter fits

### **jet cross section calcs. at NLO were slow – historical reason for development of interpolation grids**

- nowadays **NNLO** in general very demanding!
- **need procedure for fast repeated computations of higher order cross sections** → interpolation grids using **APPLgrid** or **fastNLO**

#### **APPLfast:** common project of **APPLgrid**, fastNLO and **NNLOJET** authors:

- interface between **NNLOJET** and **fast grid technology**;
- implementation for both APPLgrid and fastNLO;
- aims to be as **unobtrusive** as possible, for both ends of interface:
- **flexible**; intended to be reusable by other theory codes

### APPLfast grid generation (workflow) PPLiast grid generation (workflow

- **1. pre-processing**: establish details of parameterisation using short test jobs (EG. number of grid nodes, interpolation order etc.) **O(10 h) O(10 h)**
- **2. NNLOJET warm-up:** optimise the NNLOJET VEGAS phase space in dedicated NNLOJET job [1 long (multicore) job per process] ( **O(100h) O(100h)**
- **3. NNLOJET APPLfast warmup:** run with grid filling enabled to establish optimised phase space (exact strategy differs between APPLgrid and fastive  $\sigma$ , but this is hidden in interface), Orlig phase space  $\sigma$ provided by iNNLOUET, providing significant speed up **O(100 h)** APPLgrid and fastNLO, but this is hidden in interface); only phase space provided by NNLOJET, providing significant speed up **O(100 h)**
- **4. grid%production%run:%**thousands\*of\*jobs\*in\*parallel\* **O(250 kh) 4. grid production run:** thousands of jobs in parallel **O(250 kh)**
- **5.** *produced output sub-grids from production run* **5. post-processing**: statistical evaluation and combination of all
- produced\*output\*subagrids\*from\*production\*run\* **6. validation,%validation,%validation 6. validation, validation, validation** 
	- **7. present final results**

mine<sup>1</sup> **30 mins!**

**O(?? h)**

**O(100 h)**

**O(100 h)**

# step 1: pre-processing r<br>I  $\frac{1}{2}$

M. Sutton at QCD@LHC 2016

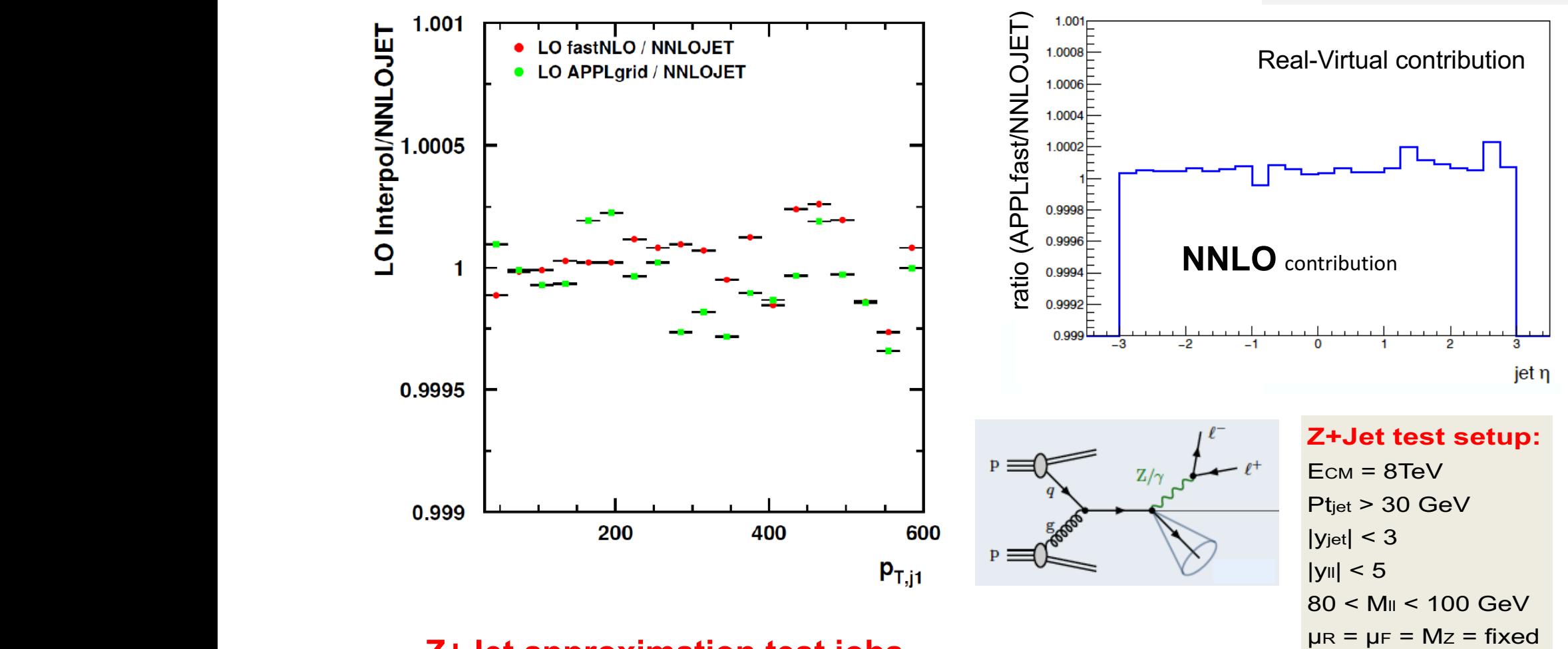

### **Z+Jet approximation%test%jobs Z+Jet test-setup:**

rmille agreei  $\overline{\mathcal{L}}$ and reached in note y-axis range; **sub-permille agreement** reached at LO, NLO and NNLO in validation jobs

### checking LO/NLO interpolation

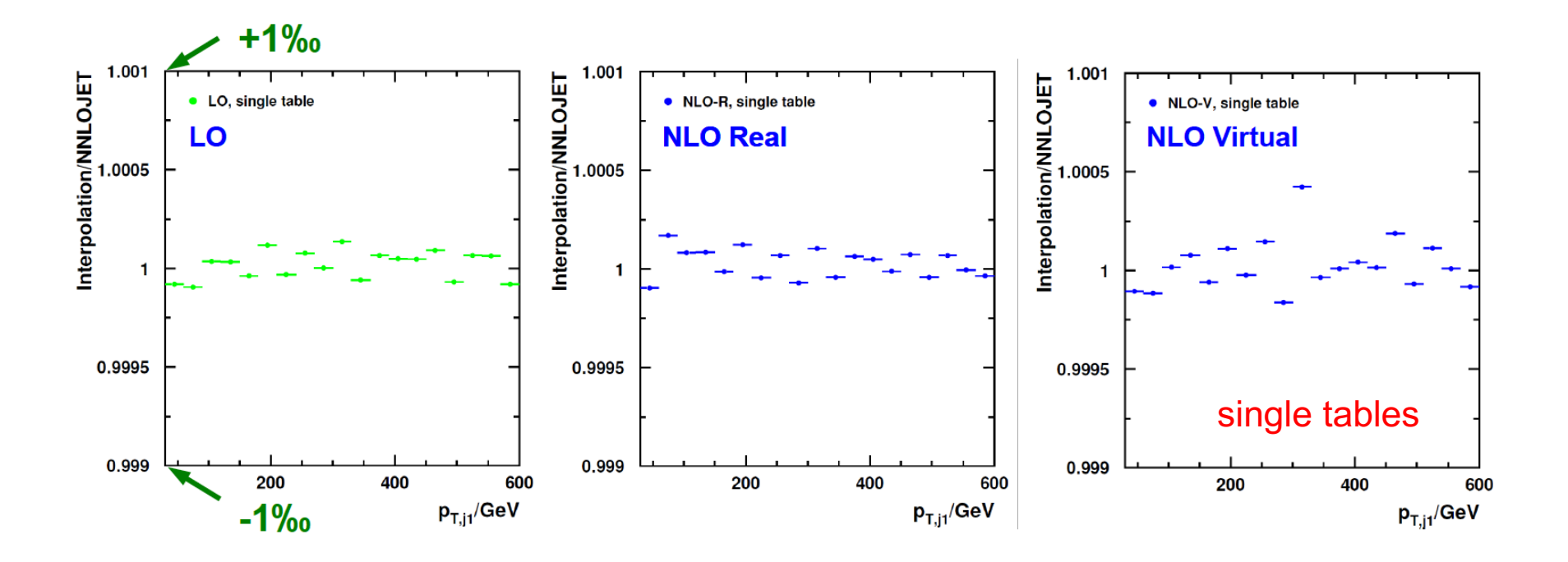

- check closure of individual grids/tables from each job separately
- general agreement to much better than per mille level
- at this level, interpolation of LHAPDF may be limiting factor

### checking NNLO interpolation

- agreement to sub **percent level**
- some impact of fluctuations visible; to be dealt with in global procedure to combine grids for final cross'sections

(a/b indicates a technical phase space separation for RR)

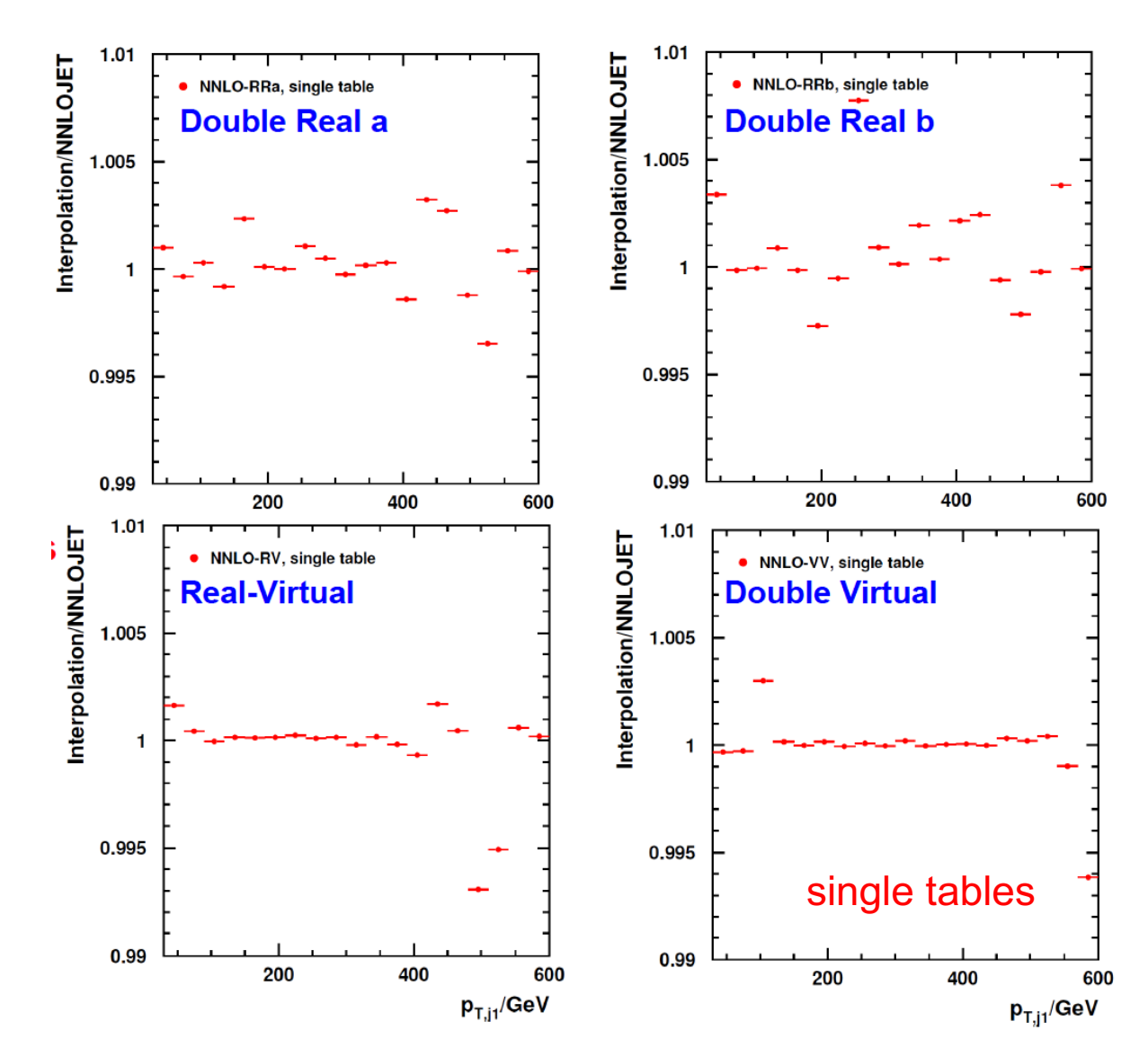

### step 2: initial VEGAS warm up *Step 2: Vegas Integrations*

### **NNLOJET warmup – no grid generation**

**one job** per cross section contribution type EG. LO, R, V, RR(a,b), RV, VV; internal NNLOJET multi-threading possible **Must be per cross section MUCHTOL INTENDUL** 

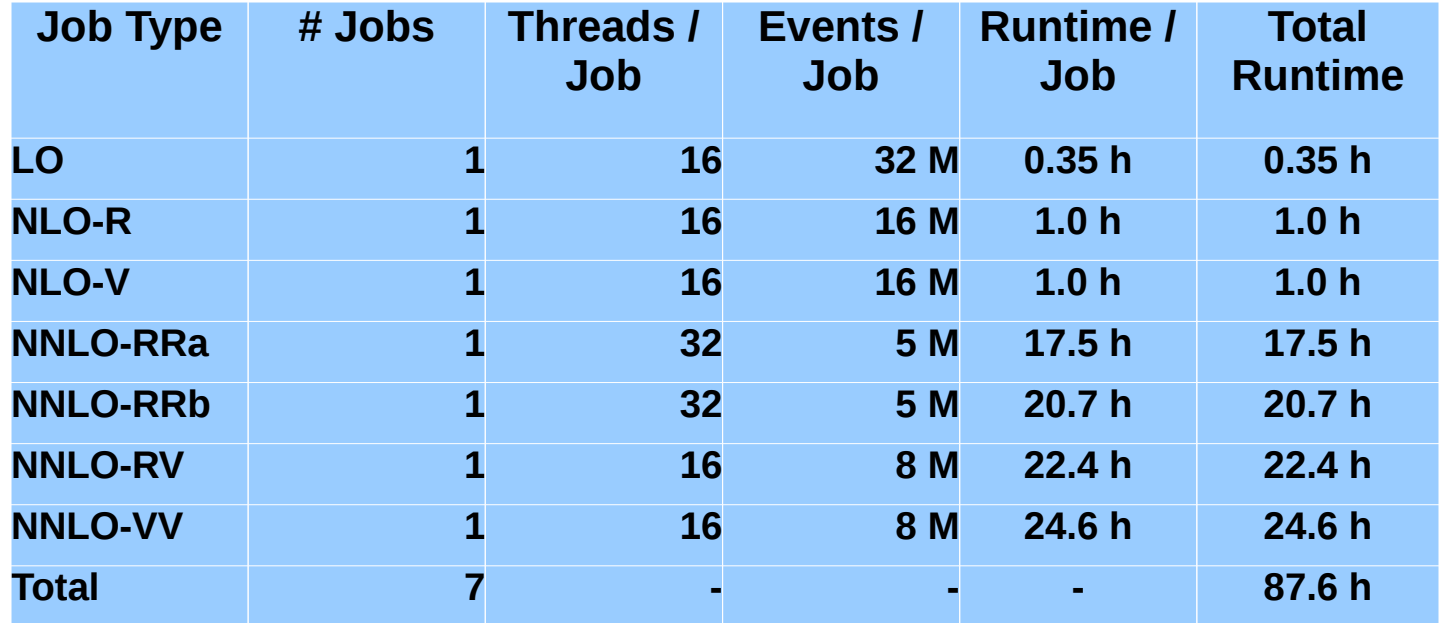

### step 3: phase space exploration *Step 3: Phase Space Exploration*

#### **APPLfast warmup: APPLfast warmup:**

**NNLOJET run without CPU-time expensive weight calculation;** at least one job per process needed to determine phase space limits individually; jobs can be parallelised if necessary

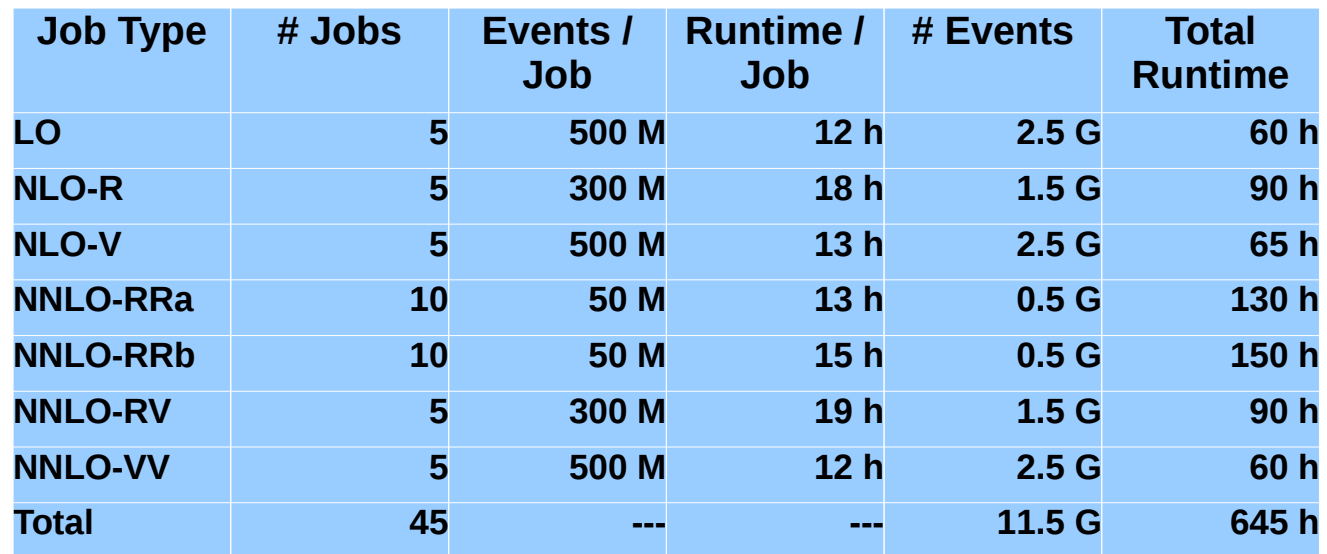

(presented tables used for extensive testing; overkill for normal use)

### step 4: mass production

#### **NNLOJET**+**APPLfast warmup:**

massive parallelised computing on virtual machines with 24h lifetime;

#### **example with fastNLO: Example with fastNLO, APPLgrid example in progress**

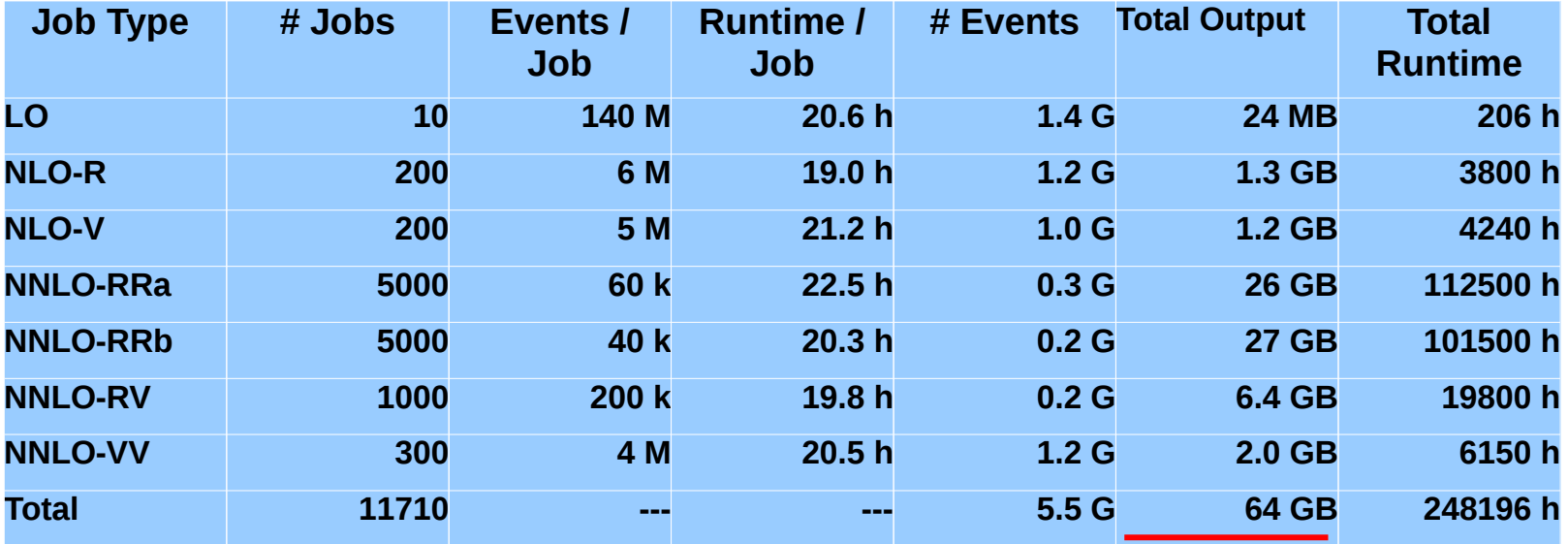

**Final 3 files for analysis are O(10 MB) each. 3 × 11710** grids/tables + all NNLOJET output! Final 3 files for analysis are O(10MB) each

 $\mathcal{A}$  times  $\mathcal{A}$ 

### production campaign

#### **optimised scenario:** finished in two days with 7800 parallel jobs at maximum

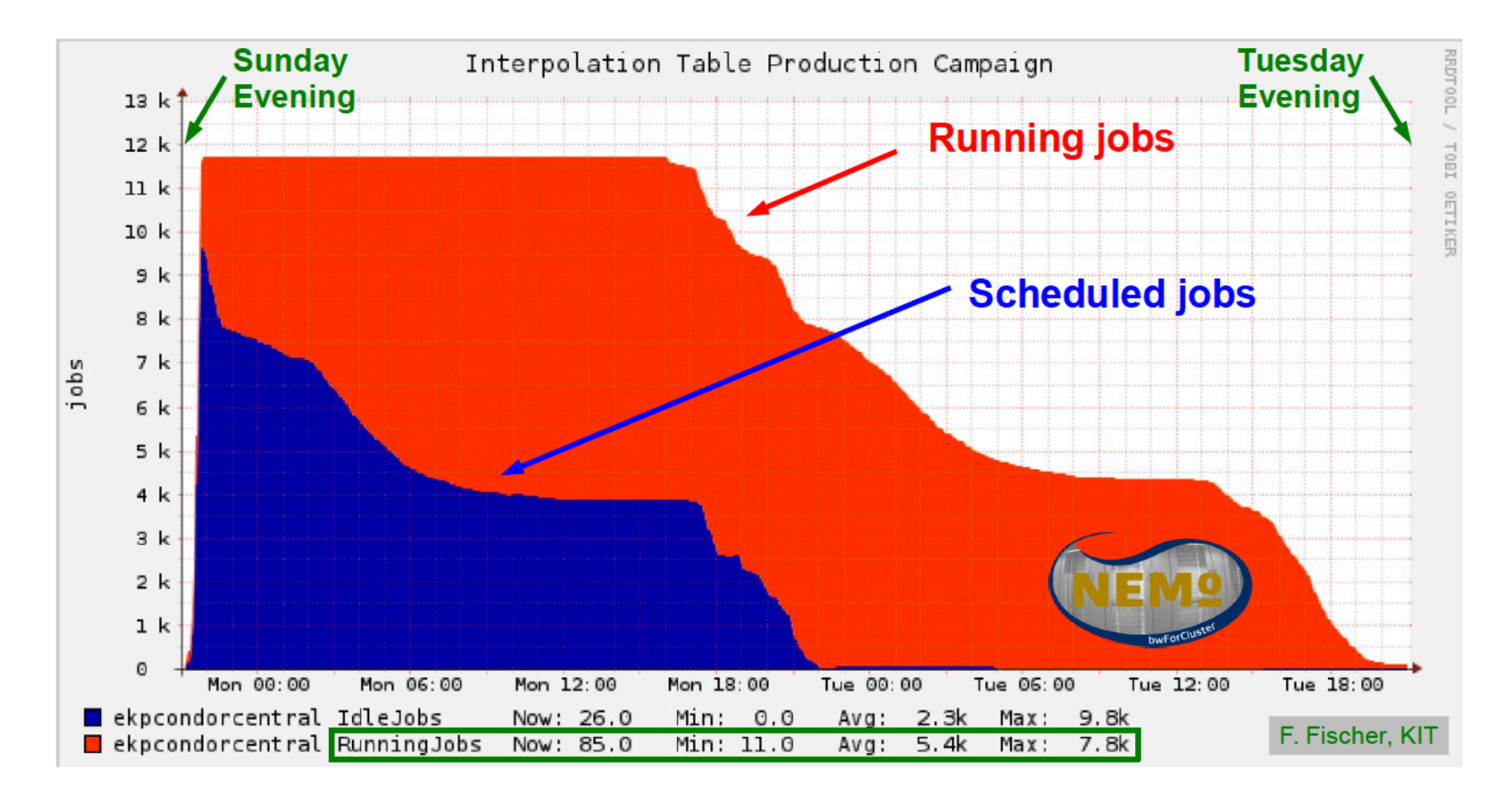

(thanks to bwHPC and the NEMO HPC cluster team in Freiburg)

# step 5: post-processing

### • **checking,%purging,%combining**

- check again interpolation quality for individual grids
- run NNLOJET combination script  $\rightarrow$  weight tables
- weighted merging of grids
- check and treat potential remaining unsuppressed fluctuations
- **<b>…** do some interesting physics

# step 6: validation

- **check%every%aspect%we%can%think%of…%else,%Murphy's%Law!**
- check each contribution (LO, R, V,  $RR(a,b)$ , RV, VV) separately
- $\cdot$  check interpolation in x-space for single grids
- check interpolation in scales for single grids
- compare merged grids to NNLOJET for each contribution
- compare final merged grids for each order to NNLOJET
- more checks and comparisons EG. to other programs
- $\cdot$  ETC ETC.

# inclusive jet pt – single grid

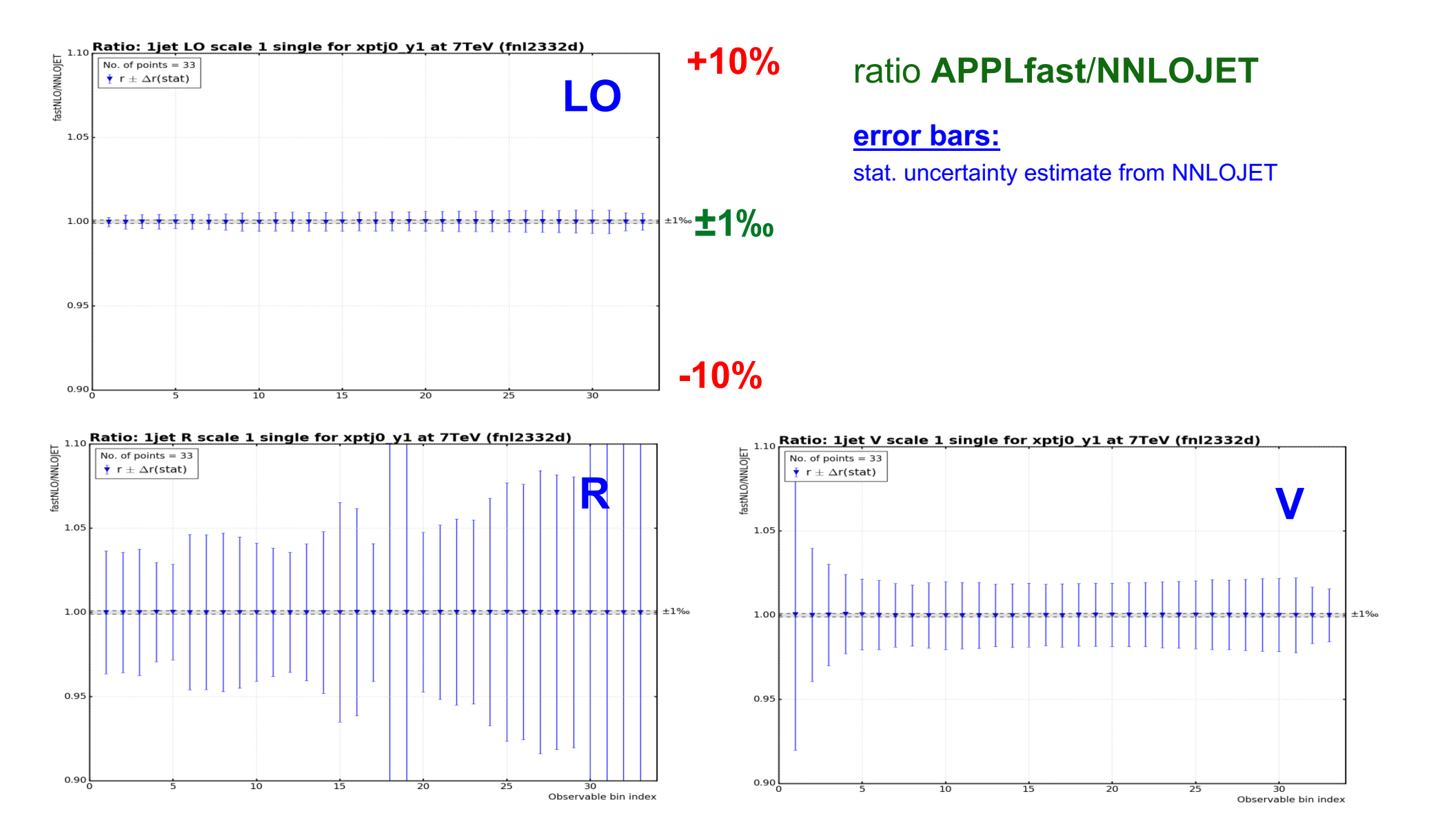

## inclusive jet pt - single grid

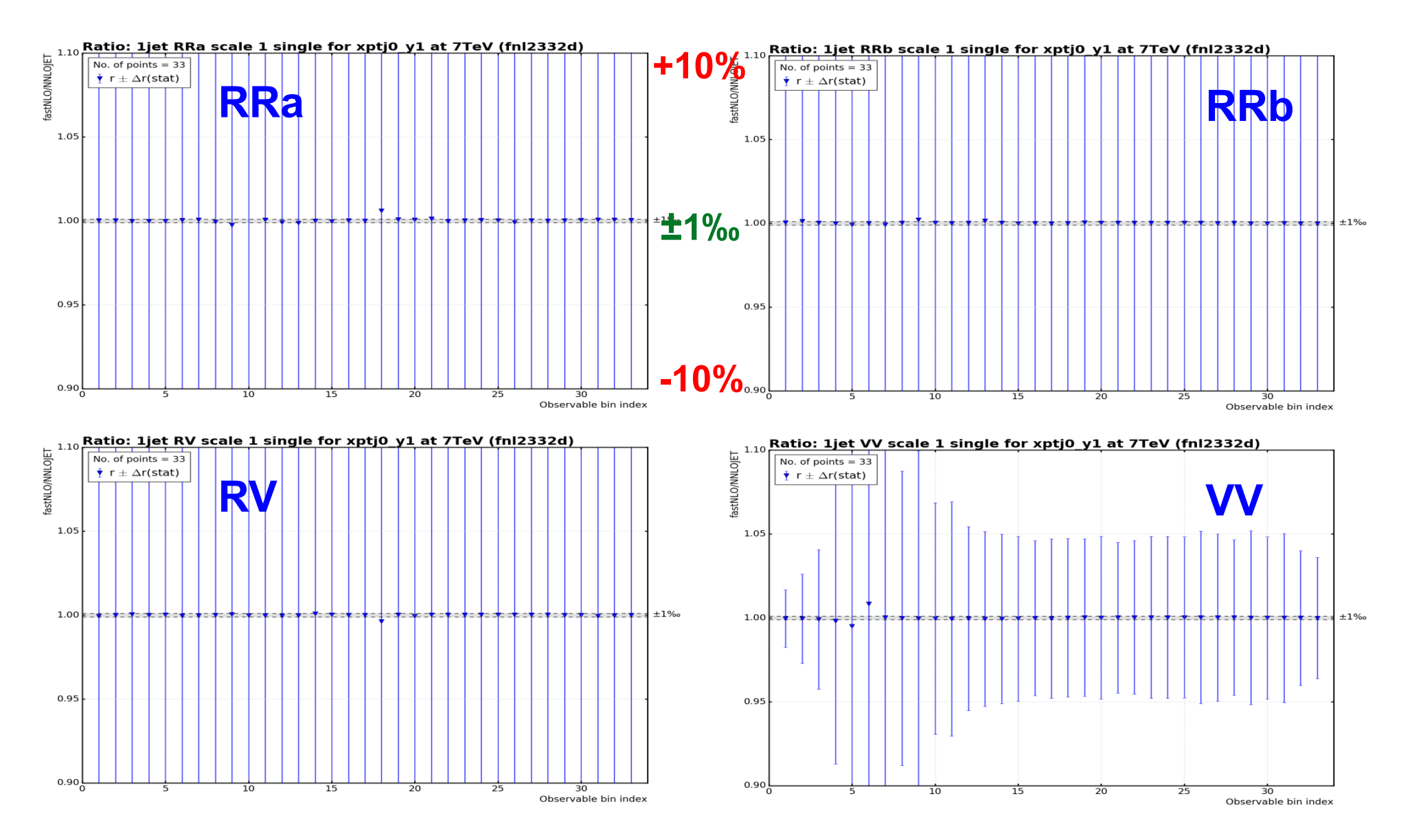

### inclusive jet pt – combined grid

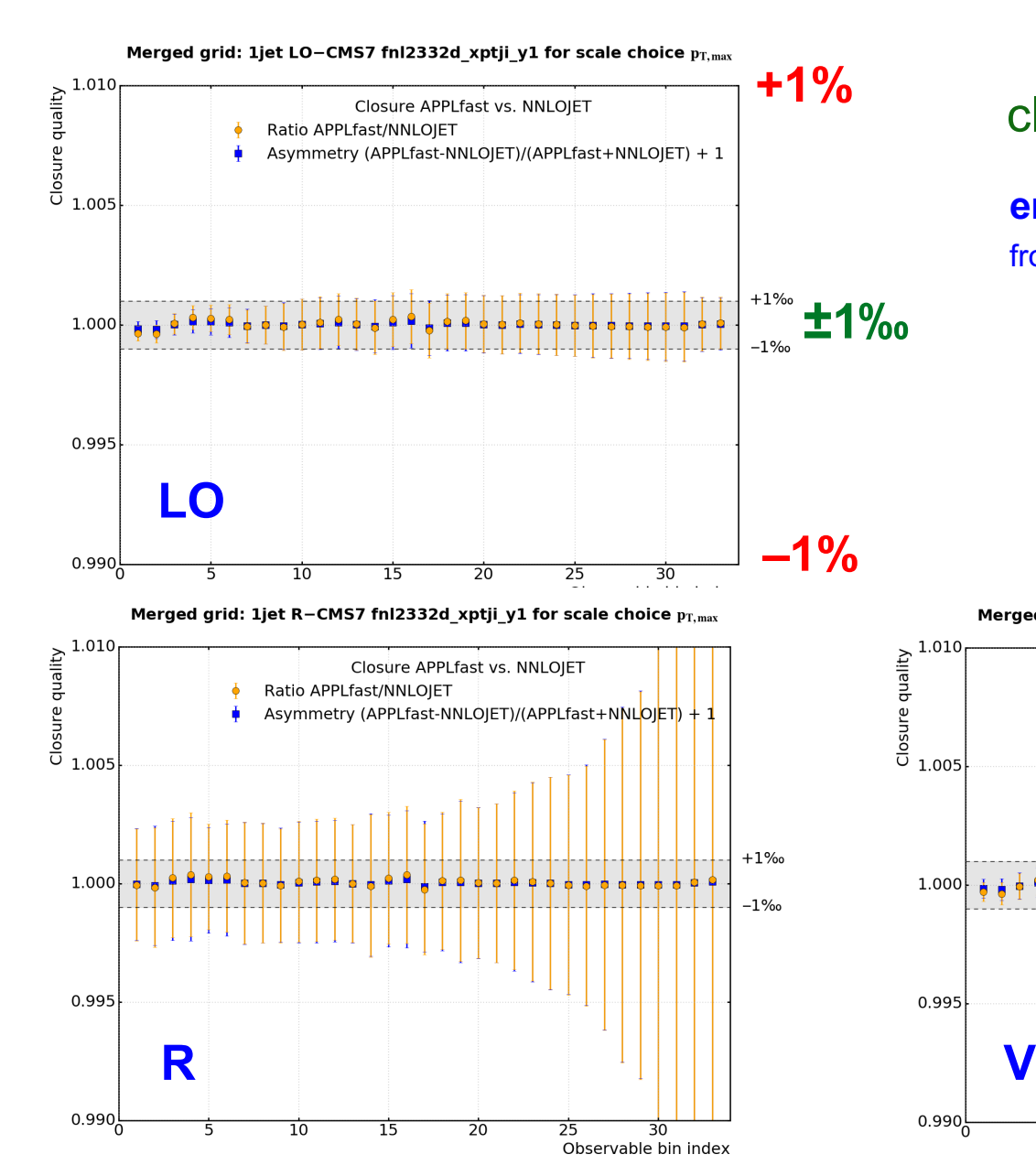

#### closure\***APPLfast**/**NNLOJET**

**error bars:** statistical uncertainty estimate from NNLOJET

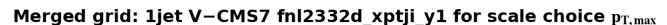

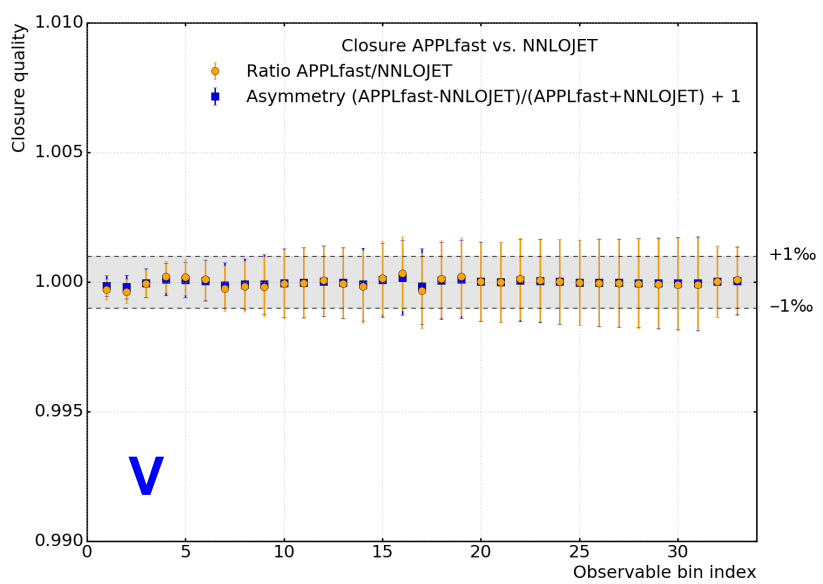

### inclusive jet pt - combined grid

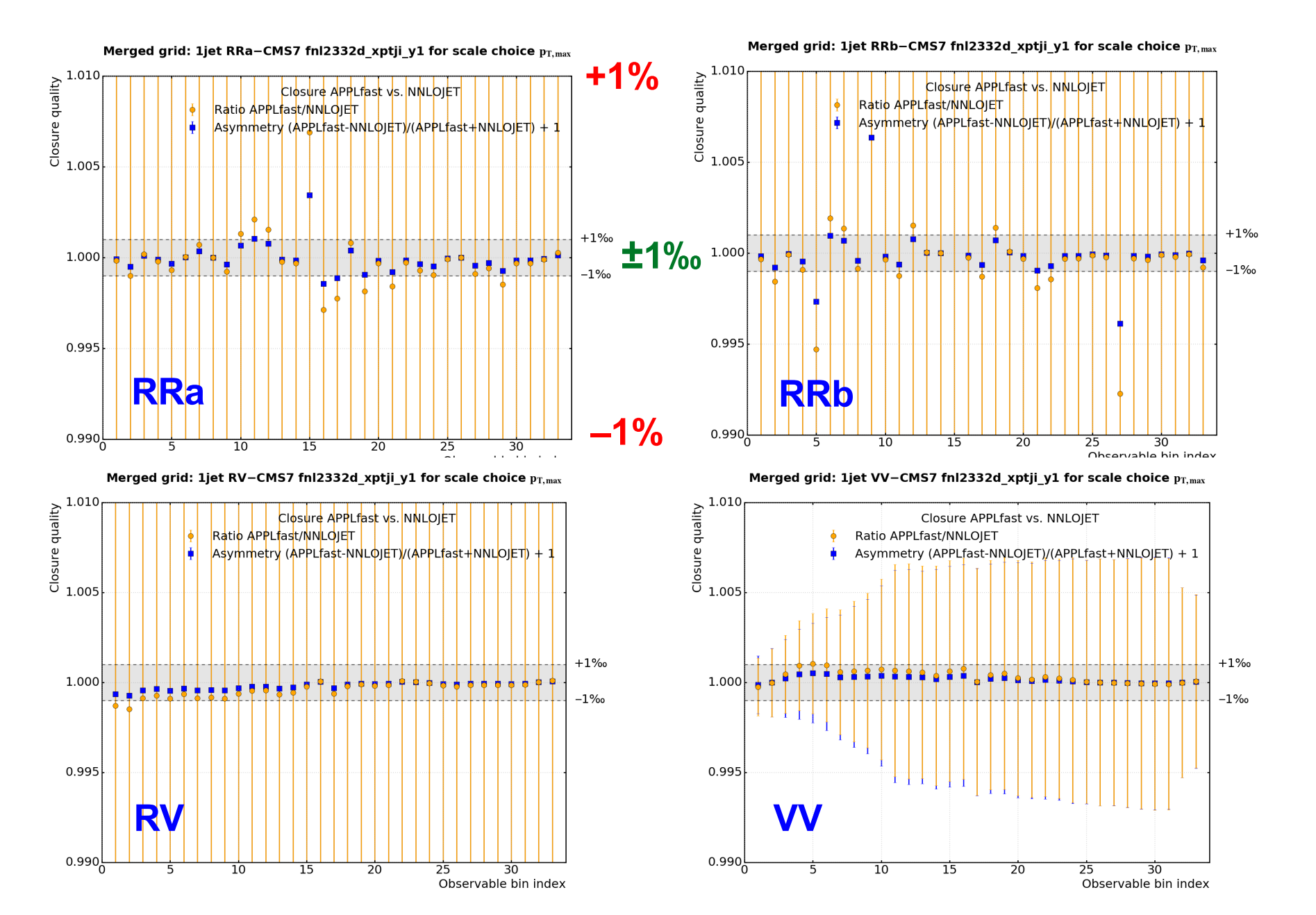

### inclusive jet pt – combined grid

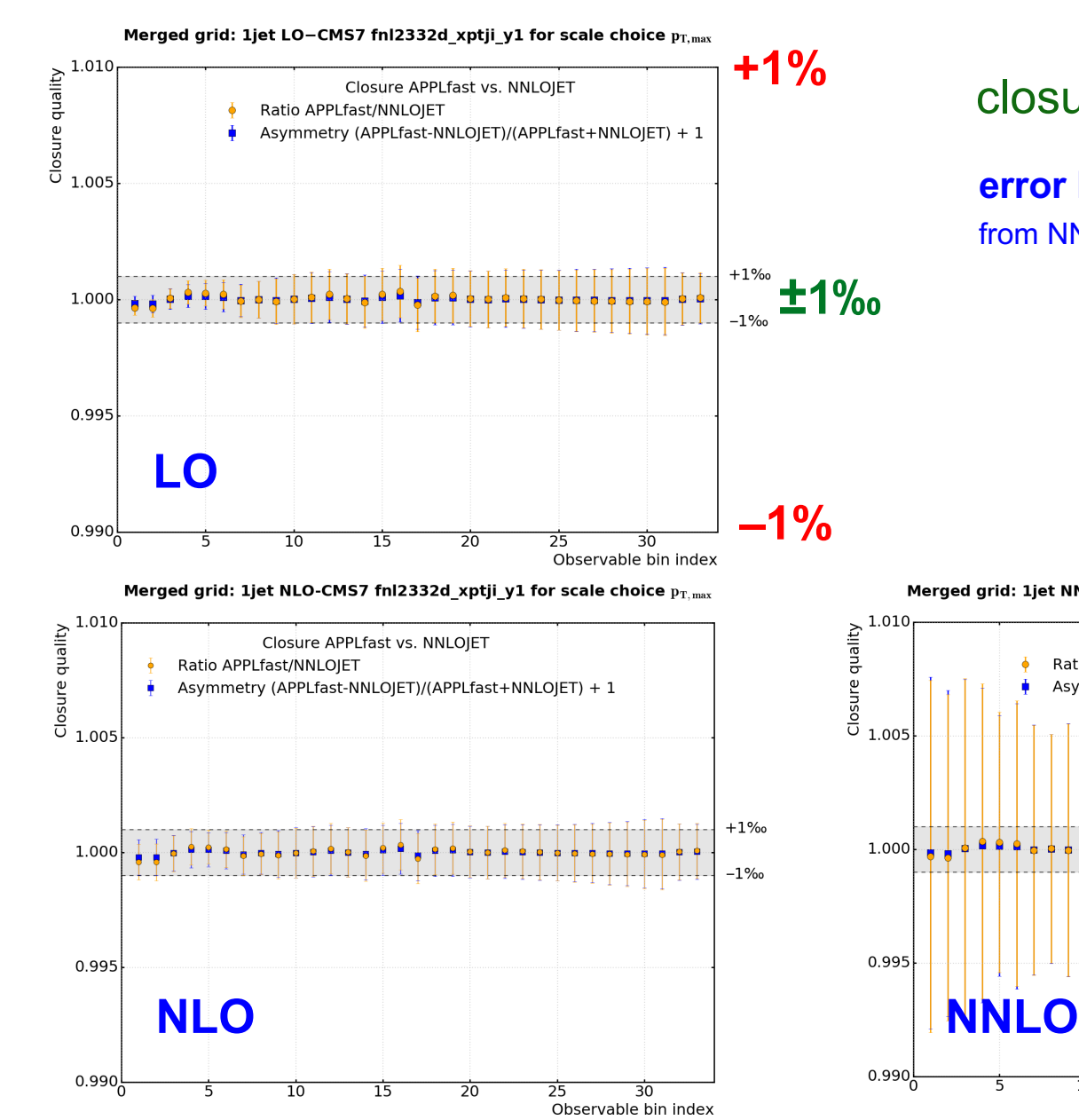

#### closure\***APPLfast**/**NNLOJET**

**error bars:** statistical uncertainty estimate from NNLOJET

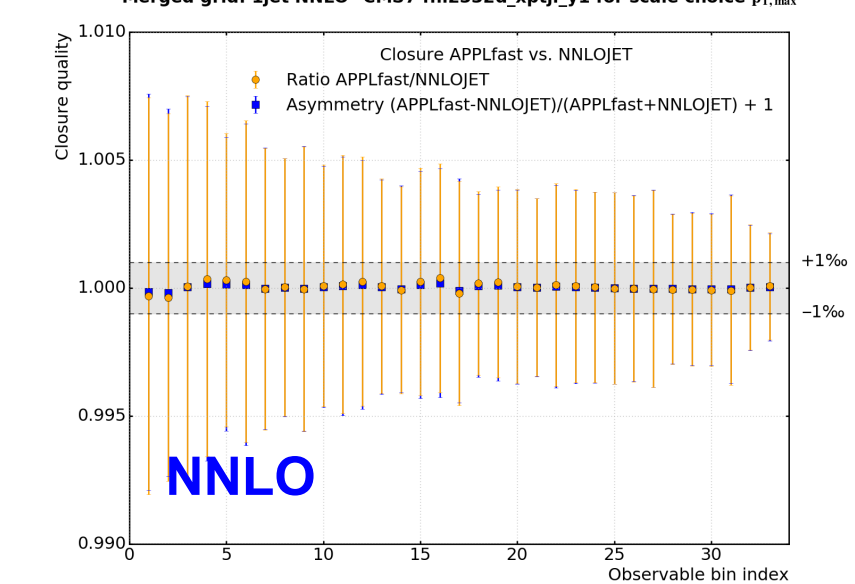

Merged grid: 1jet NNLO-CMS7 fnl2332d\_xptji\_y1 for scale choice  $p_{T,\text{max}}$ 

### inclusive jet pt – combined grid

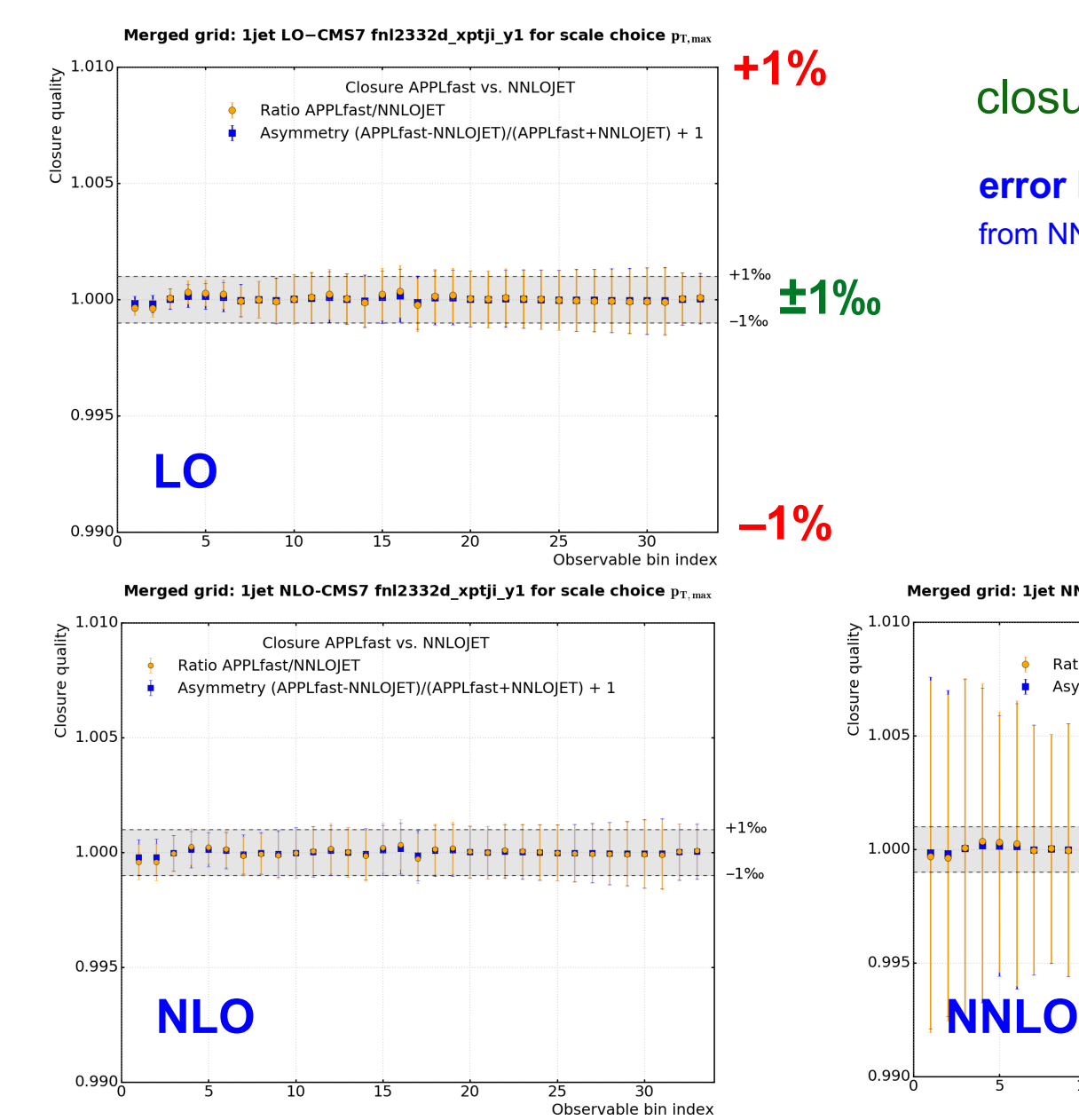

#### closure\***APPLfast**/**NNLOJET**

**error bars:** statistical uncertainty estimate from NNLOJET

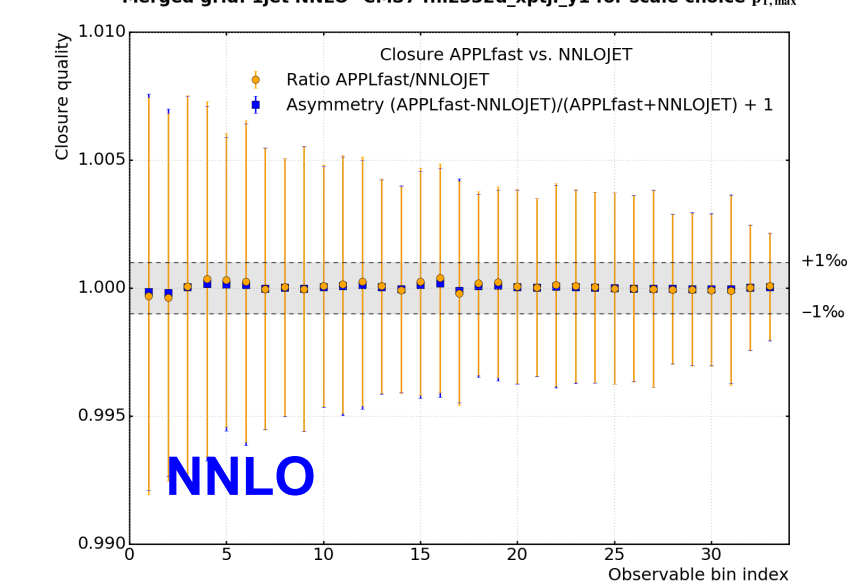

Merged grid: 1jet NNLO-CMS7 fnl2332d\_xptji\_y1 for scale choice  $p_{T,\text{max}}$ 

### cross check with  $NLOJet++$  at LO

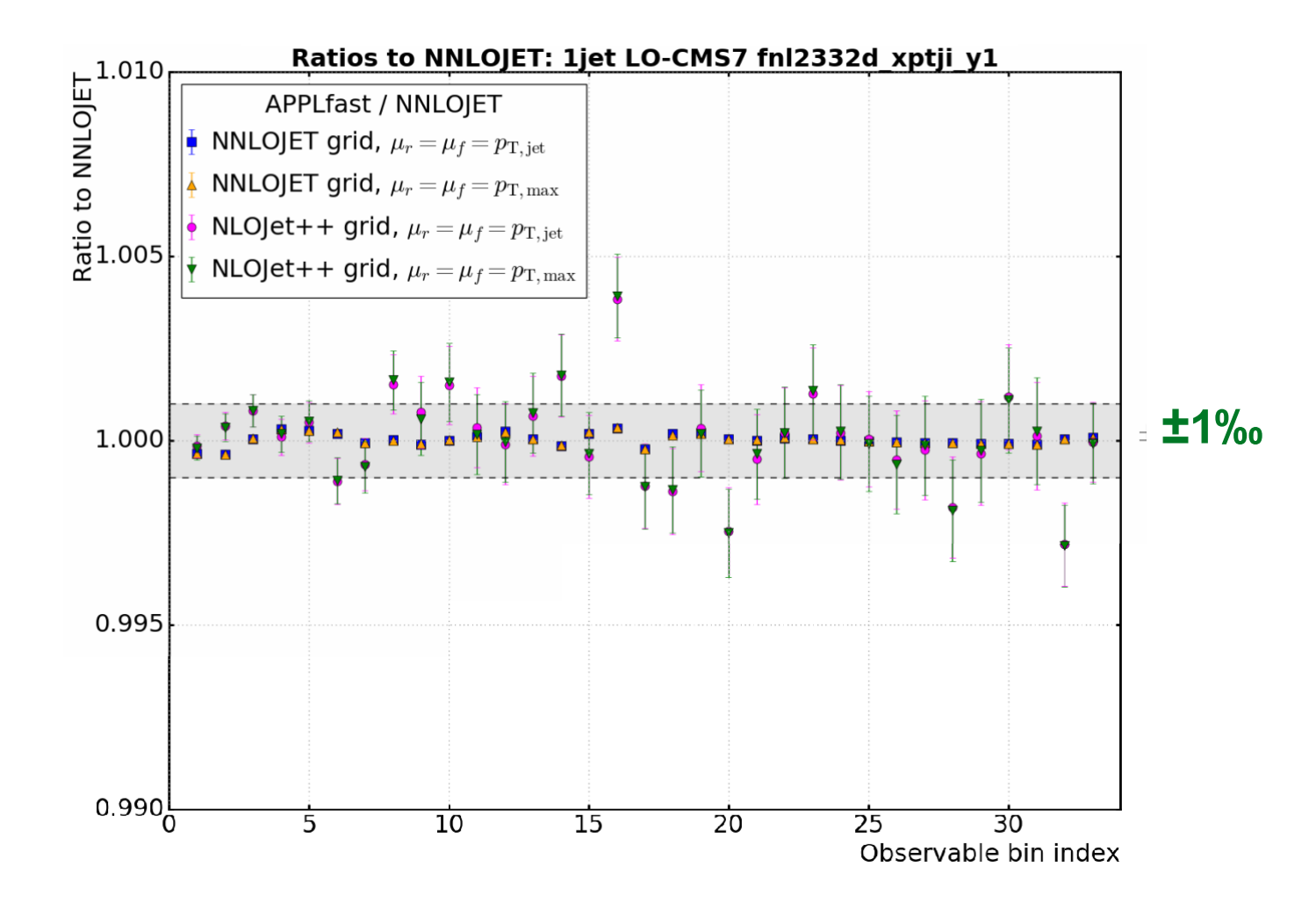

#### **ratio always to NNLOJET with scale ptmax**

**error bars:** stat. uncertainty estimate from NNLOJET and NLOJet++

### cross check with NLOJet++ at NLO

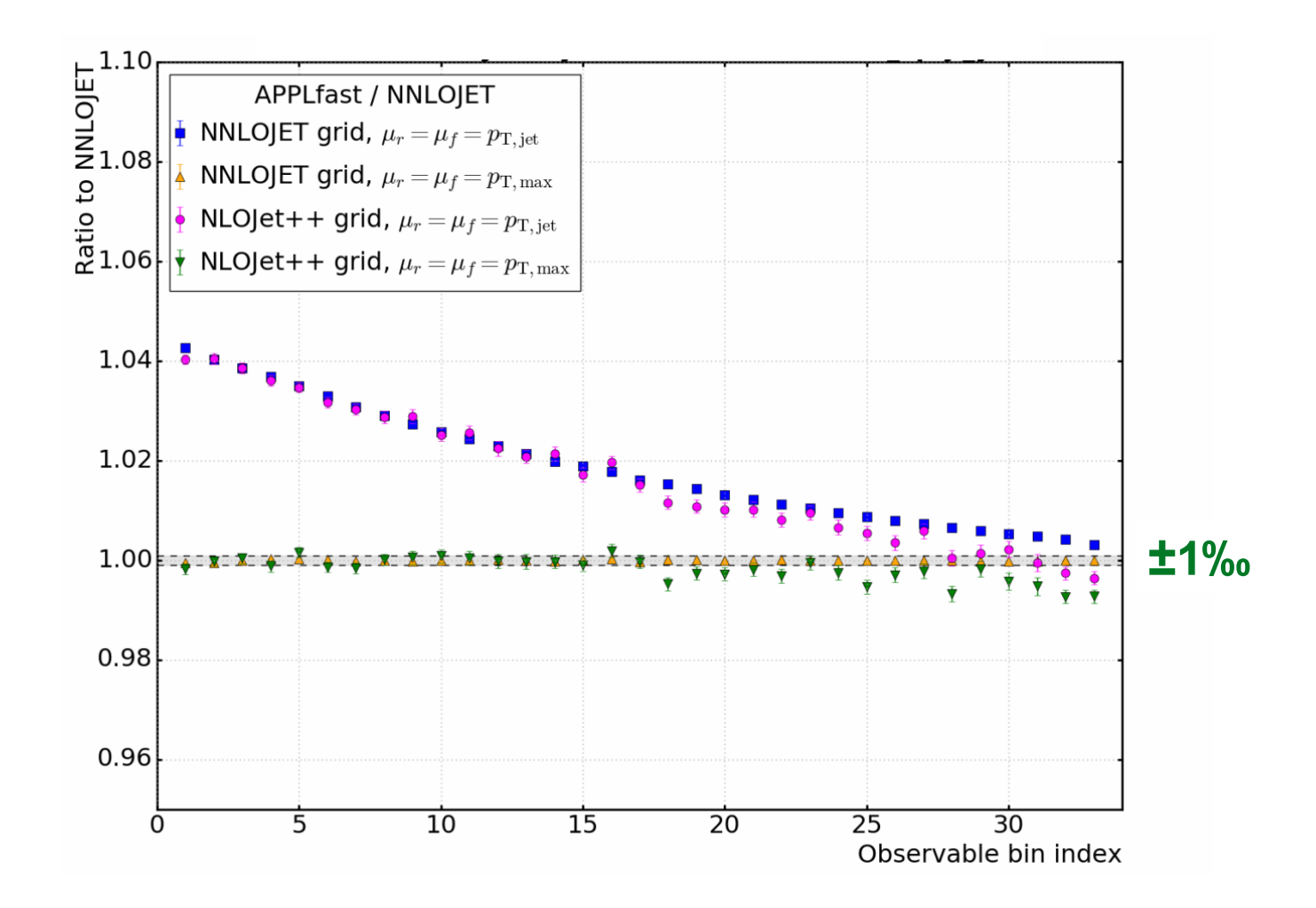

#### **ratio always to NNLOJET with scale ptmax**

**error bars:** stat. uncertainty estimate from NNLOJET and NLOJet++

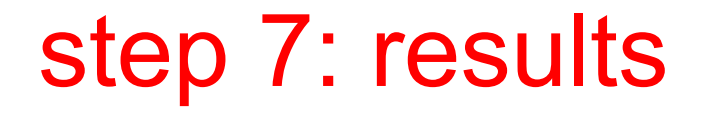

**DISCLAIMER** - what follows is not to be yet used; work still in progress, but shows that 'full chain of steps' in place

Any preference on what exact wording I use here to say : DO NOT USE

### cross section comparison

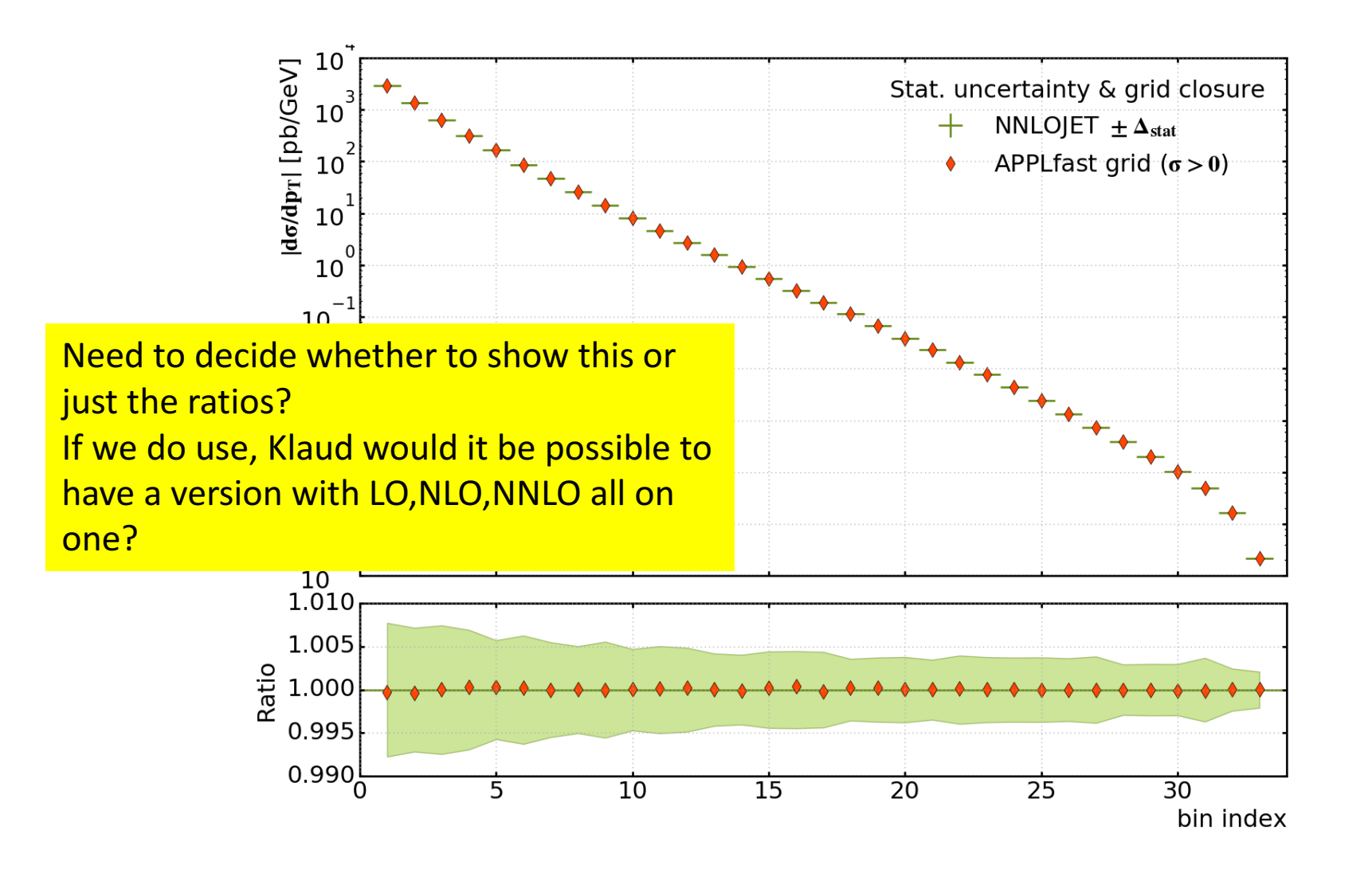

**NNLOJET vs APPLfast reproduction (scale ptmax)** 

### outlook

#### **NNLOJET provides NNLO QCD calculations in common interface**

**pp:** Z & W incl., Z+jet, W+jet, jet+dijet, H incl., H+jet; **ep:** jet+dijet; **ee:** 3jets

#### **APPLfast interface (NNLO-bridge) is working**

numerous adaptions implemented by all sides for optimal performance

large scale productions tested for pp Z+jet, pp inclusive jet and DIS jet DIS NNLO pdfs and αs published (H1 coll., Eur.Phys.J C77 (2017) 791)

final combination prescription for NNLOJET results received last Nov. removes fluctuations from incomplete cancellations, weighted interpolation table merging implemented

#### **production%for%CMS%pp%inclusive%jets%at%7%TeV recently%finished**

**many new NNLO interpolation grids planned** 

### grid distribution – Ploughshare *Grid distribution – Ploughshare*

Home About Operations Grids Statistics Contact

### **Ploughshare**

### for all your interpolation grid needs

Ploughshare allows users from the HEP community to share fast interpolation grids in a standardised way. PDF fitters and those from the experimental collaborations are be able to upload their validated grids and access the grids of others quickly and with the minimum of fuss.

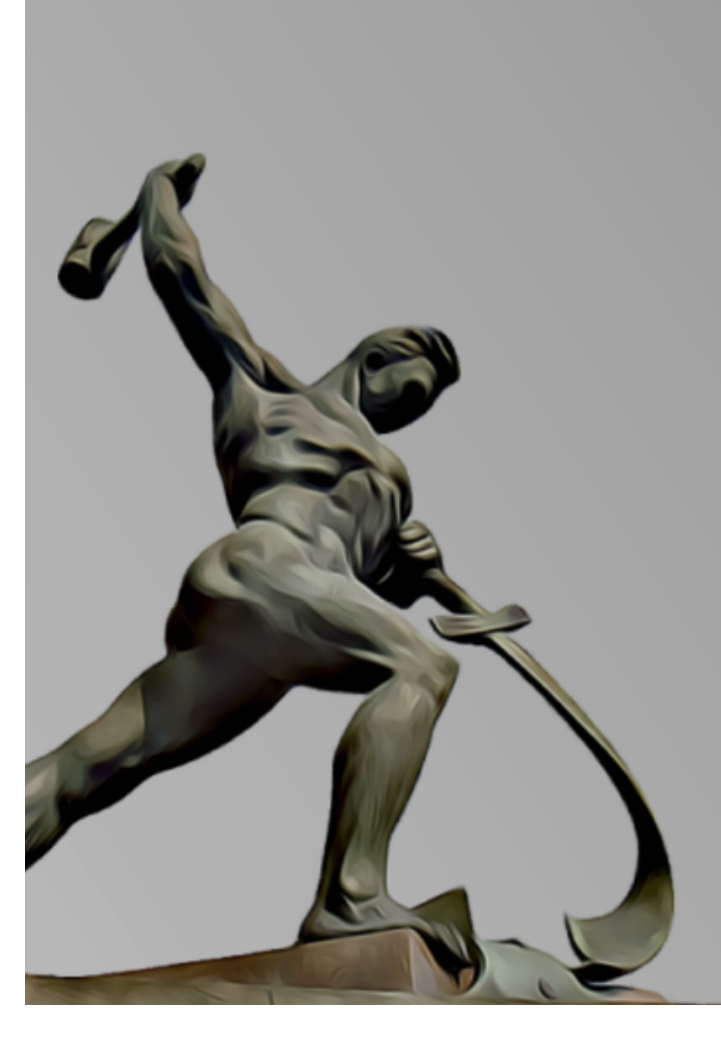

### grid distribution – Ploughshare *Grid distribution – Ploughshare*

### What is Ploughshare?

 $\overline{1}$ 

**Quick to use** - a web based utility for the automated distribution of fast inperpolation arids for the high energy physcis community.

- Secure storage registered users can upload grid files and corresponding standard  $\overline{2}$ format configuration files to describe the grids and physics processes and these are added to a central repository.
- Automatic distribution a standard utility library will be provided to download any  $\overline{3}$ required grids automatically in user code.

A utility for the community Ploughshare allows users to share their grids, so it is important that the provenance of the grids is guaranteed. This is achieved by allowing only registered users to upload their validated grids. Subsequently however, anyone is free to download and use the grids as they wish.

#### Fast operations summary

Navigate quickly to some of the primary operations you might be interested in

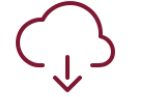

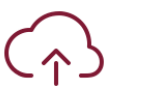

Download grids

Veiw all the lovely grids which are available for download

Upload grids using the standard web interface

**Upload grids** 

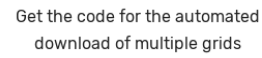

Download grid code

How to set up the automated code for the grid downloads

**Settings** 

- registered users can upload grids with documentation **some documentation** hew **HepForge** package:
- automated job treats upload
- $-$  adds to appropriate location in file system
	- generates relevant lists and **Generate relevant lists, and display web pages** display\*web\*pages
- **Provides a user interface for**  • provides user interface for **automated download** with a eimplo line of code simple line of code
- **Proof of concept is there, need to**  • expression of interest from many stakeholders...
- $H\llap{\#}$  Rabbertz Geneva, Switzerland, 28.03.2018 PDF4LHC Meeting 11.2018 PDF4LHC Meeting 11.2018 PDF4LHC Meeting 11 • proof of concept ready...

### summary

#### **APPLfast interface%(NNLO–Bridge)%and%interpolation%is%working**

large scale productions tested for  $pp Z+jet$ , pp inclusive jet and DIS jet

#### **combination%of%grids%with%weights%à la%NNLOJET%implemented**

addressing last issues, checking on possible remaining outliers in grids; finalising validation

### **starting to produce a series of APPLgrid and/or fastNLO tables for various processes with publically available data**

final grids will be made available via a common repository on **HEPFORGE; open for contributions from the community** 

# extras